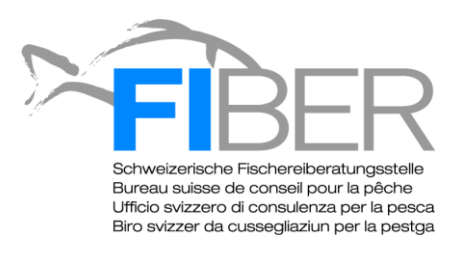

## **Instructions pour le relevé cartographique des frayères de truite**

1.) **Cours d'eau :** Nom du cours d'eau.

2.) **Tronçon :** La partie du cours d'eau que vous étudiez. Imprimez une carte détaillée de la rivière (téléchargeable par ex. su[r www.map.geo.admin.ch\)](http://www.map.geo.admin.ch/), délimitez-y les tronçons que vous allez observer, donnez-leur un nom et inscrivez-le sur la carte et dans les relevés cartographiques. Le marquage des tronçons sur la carte peut également être effectué à l'ordinateur (la carte peut par exemple être copiée avec la fonction Print Screen puis complétée avec Powerpoint). 3.) **Equipe :** Nom des personnes ayant participé au relevé.

4.) **Contact :** Numéro de téléphone et adresse email du responsable du relevé.

5.) **Date, de … à … :** Date du relevé. Indiquez également les heures de début et de fin du travail de cartographie.

6.) **Météo, température de l'eau :** Conditions météo et température de l'eau le jour du relevé (ce dernier paramètre est facultatif).

7.) **Remarques concernant le cours d'eau** (facultatif) **:** A compléter si le cours d'eau n'est pas dans son état « normal » le jour du relevé. Vous pouvez également indiquer le débit de la rivière le jour de l'observation (www.hydrodaten.admin.ch).

10.) **N° de la frayère :** Numérotez les frayères que vous observez.

11.) **Coordonnées / GPS** (facultatif) **:** Déterminez l'emplacement exact de la frayère et notez ses coordonnées GPS. Pour vous localiser, vous pouvez par exemple utiliser l'application pour i-phone « Easy GPS App ». En complément, ou si vous ne disposez pas de GPS, vous pouvez marquer l'emplacement de la frayère sur une carte. Dans ce cas, notez-y la date du relevé et le numéro de la frayère. Imprimez plusieurs exemplaires de la carte et utilisez-en un différent pour chaque séance d'observation et chaque tronçon.

12.) **Nombre de poissons observés :** Indiquez le nombre de poissons que vous observez sur ou aux abords immédiats de la frayère.

13.) **Taille des poissons (cm) :** Indiquez la taille (approximative) des poissons observés sur ou près de la frayère. Dans le cas d'une présence multiple, notez la taille de chacun des poissons ou un domaine de taille pour l'ensemble des poissons présents.

12.) **Photo n°** (facultatif) **:** Si vous prenez une photo de la frayère, notez ici son numéro ou son nom (DSC2002 par ex.).

13.) **Remarques** (facultatif) **:** Vous pouvez noter ici d'autres observations concernant la frayère.

## **IMPORTANT :**

- Ne pénétrez pas (ou le moins possible) dans la rivière pour ne pas piétiner les frayères
- Respectez la volonté des riverains s'ils vous interdisent de passer sur leur terrain
- Utilisez une nouvelle fiche de relevé pour chaque tronçon
- Utilisez une nouvelle fiche de relevé pour chaque séance d'observation
- Si vous notez l'emplacement des frayères sur une carte, utilisez un nouvel exemplaire pour chaque séance d'observation et pour chaque tronçon
- Notez également les arpentages où vous n'avez pas observé de frayères
- Ecrivez lisiblement ! Vos relevés doivent être lus par d'autres personnes et doivent être exploitables. La meilleure solution consiste à saisir vous-même vos données dans le fichier Excel une fois que vous êtes rentré chez vous. Cela facilitera le dépouillement des données et évitera les erreurs de lecture ou de saisie.

**Les relevés doivent être envoyés à FIBER** (coordonnées en bas de page)

Version 1<sup>er</sup> juin 2013